## $\bigcirc$  $\left(\begin{array}{c} \end{array}\right)$  $\sim 10^{-10}$  $\sim 10^{-1}$  $\mathcal{A}$  . 一个字 2. vereinfachte Änderung 36  $-6.0 G_{\omega}$ <sup>o</sup> $G$  $12.0$ 39  $\Gamma$  $\lfloor$ Teilgebiet B  $GRT$  0.4  $GF$  0.7  $U^{\mathcal{O}}$ G 40  $8.5$ SCHULSTRASSE  $\bullet$

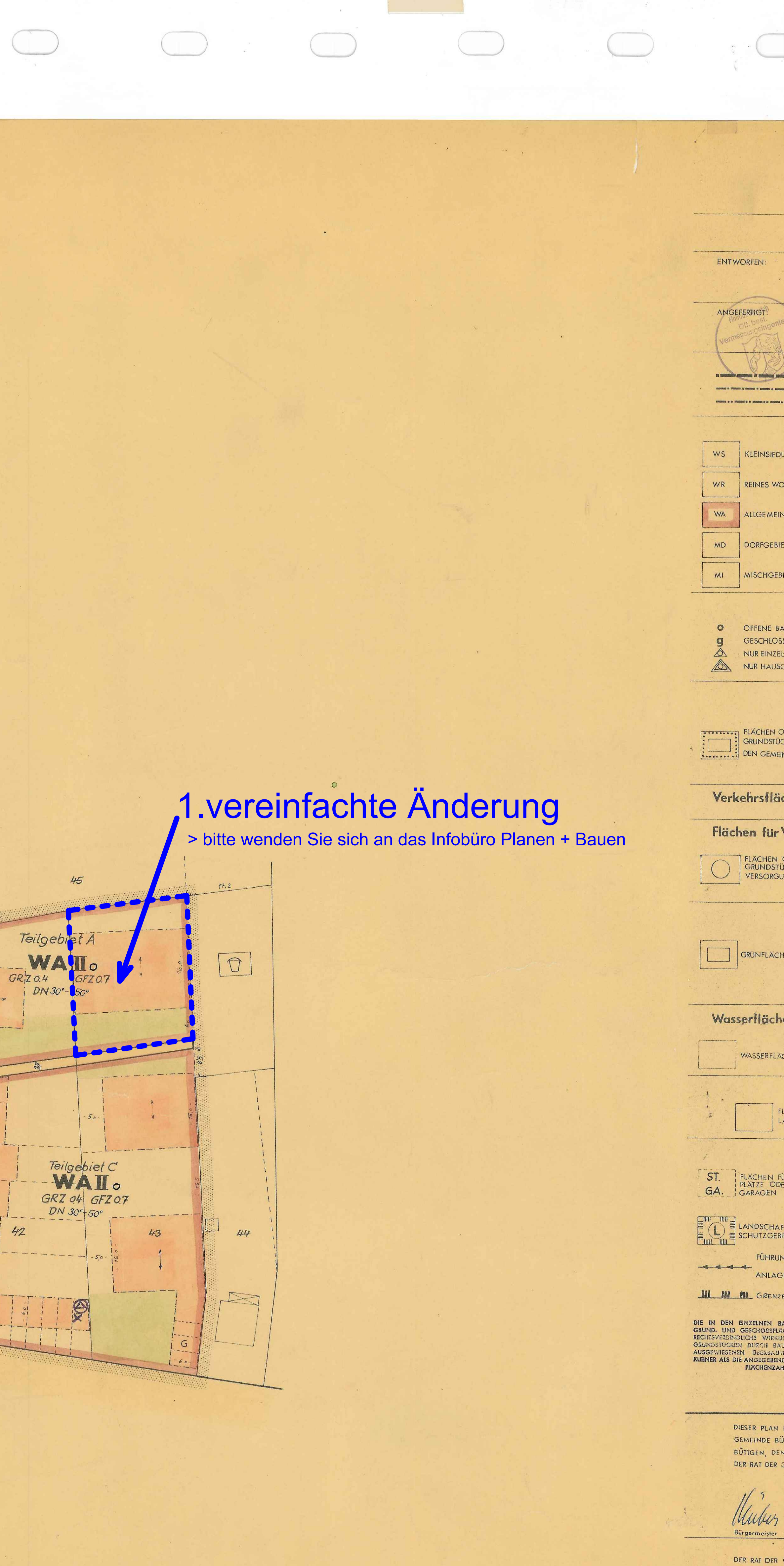

 $\mathcal{A}$  .

marin

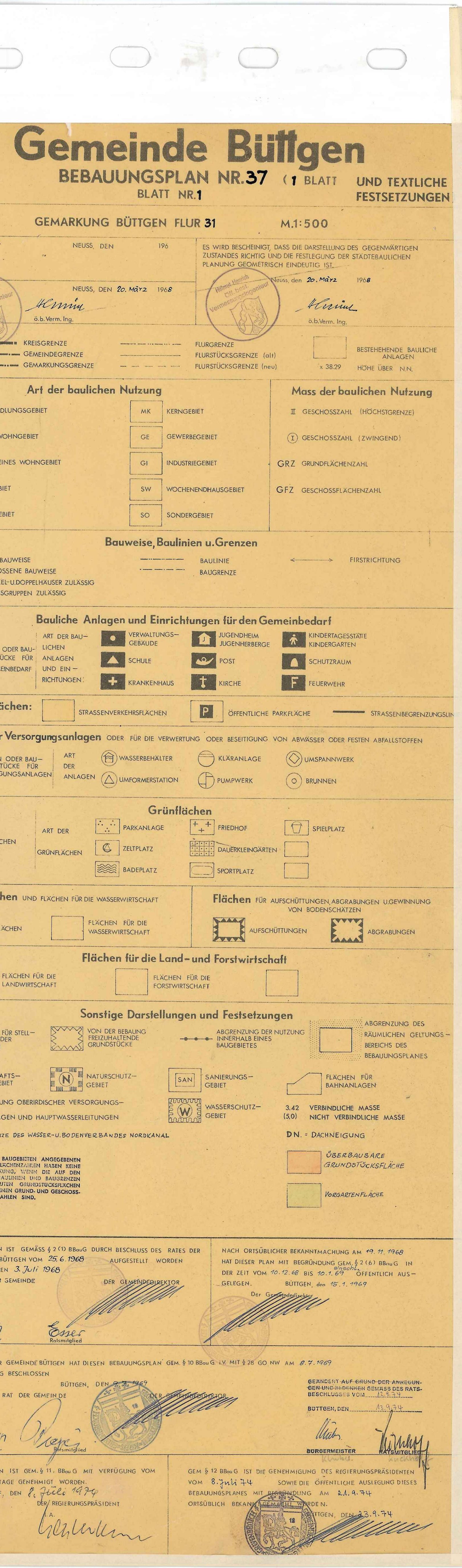

ALS SATZUN